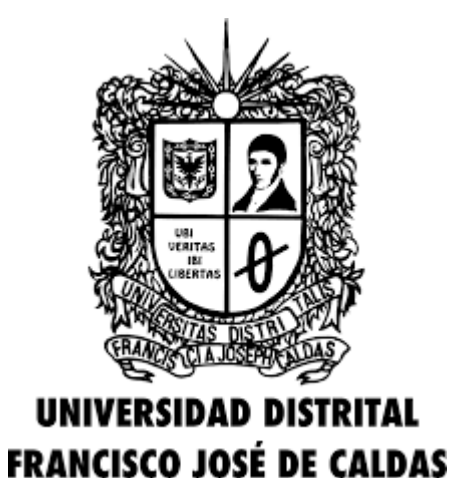

SISTEMA DE BIBLIOTECAS UNIVERSIDAD DISTRITAL FRANCISCO JOSÉ DE CALDAS

# **Sistema de RECURSOS DIGITALES INSTRUCTIVO PARA EL USO DE**

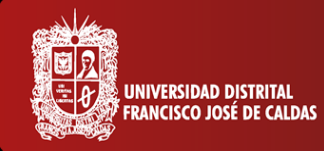

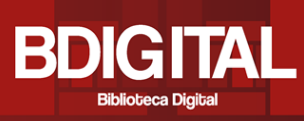

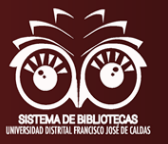

#### **En general**

BDIGITAL, es el servicio del Sistema de Bibliotecas de la Universidad Distrital Francisco José de Caldas que está diseñado para permitir el Acceso y Uso a los contendidos de los Recursos Electrónicos (Bases de Datos) de forma Local y Remota desde cualquier dispositivo, ubicado tanto al interior de la Universidad como fuera de ella con acceso a Internet.

BDIGITAL, ordena los recursos de manera individual para que el Usuario realice las búsquedas de acuerdo con sus necesidades de información en los Recursos Propios, contratados como Open Access. Se recomienda el Uso de los Gestores Bibliográficos a los Usuarios, como herramientas que le ayudaran a organizar la diversa información encontrada y recuperada desde los distintos recursos y/o sitios en la Internet.

Para validarse en los Servicios que ofrece el Sistema de Bibliotecas utilice en ambos campos su Número de Identificación: Cedula de Ciudadanía o Tarjeta de Identidad, registrado por primera vez en el Sistema de Información Bibliográfico.

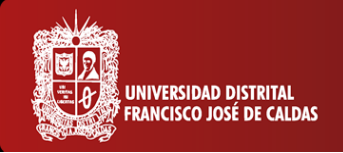

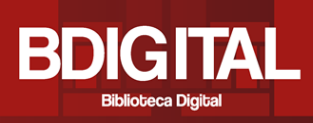

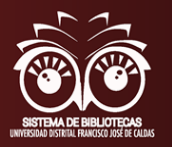

# **¿Cómo acceder?**

Existen dos formas para acceder a BDIGITAL:

**1.** Ingresar a:<http://sistemadebibliotecas.udistrital.edu.co:8000/> la cual es la página web del Sistema de Bibliotecas donde se encuentra toda la información general y los servicios que se ofrecen en cada una de las 11 bibliotecas distribuidas en las diferentes sedes y facultades de la Universidad.

En Servicios al Usuario se encuentra el botón de BDIGITAL

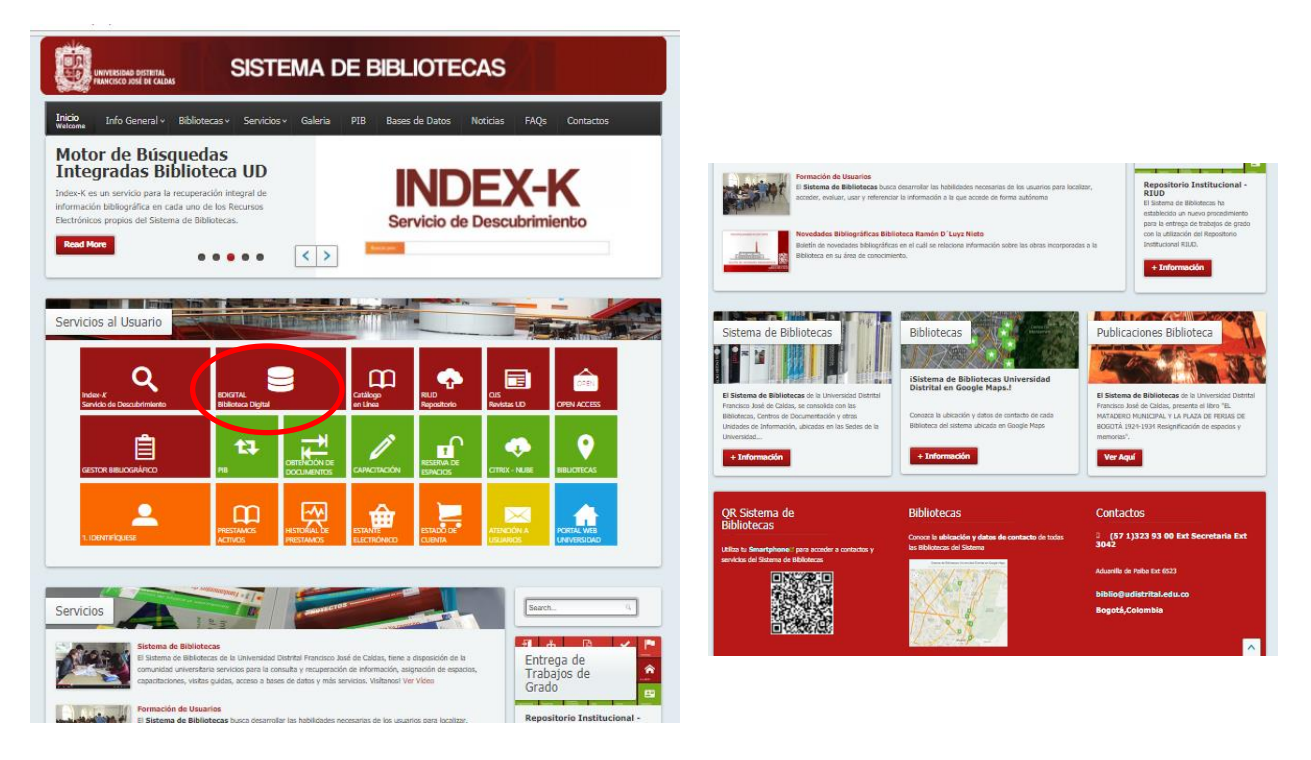

**2.** O se puede ingresar directamente a**:** <http://bdigital.udistrital.edu.co/> y se encontrará el siguiente menú que despliega los diferentes recursos que ofrece la biblioteca digital.

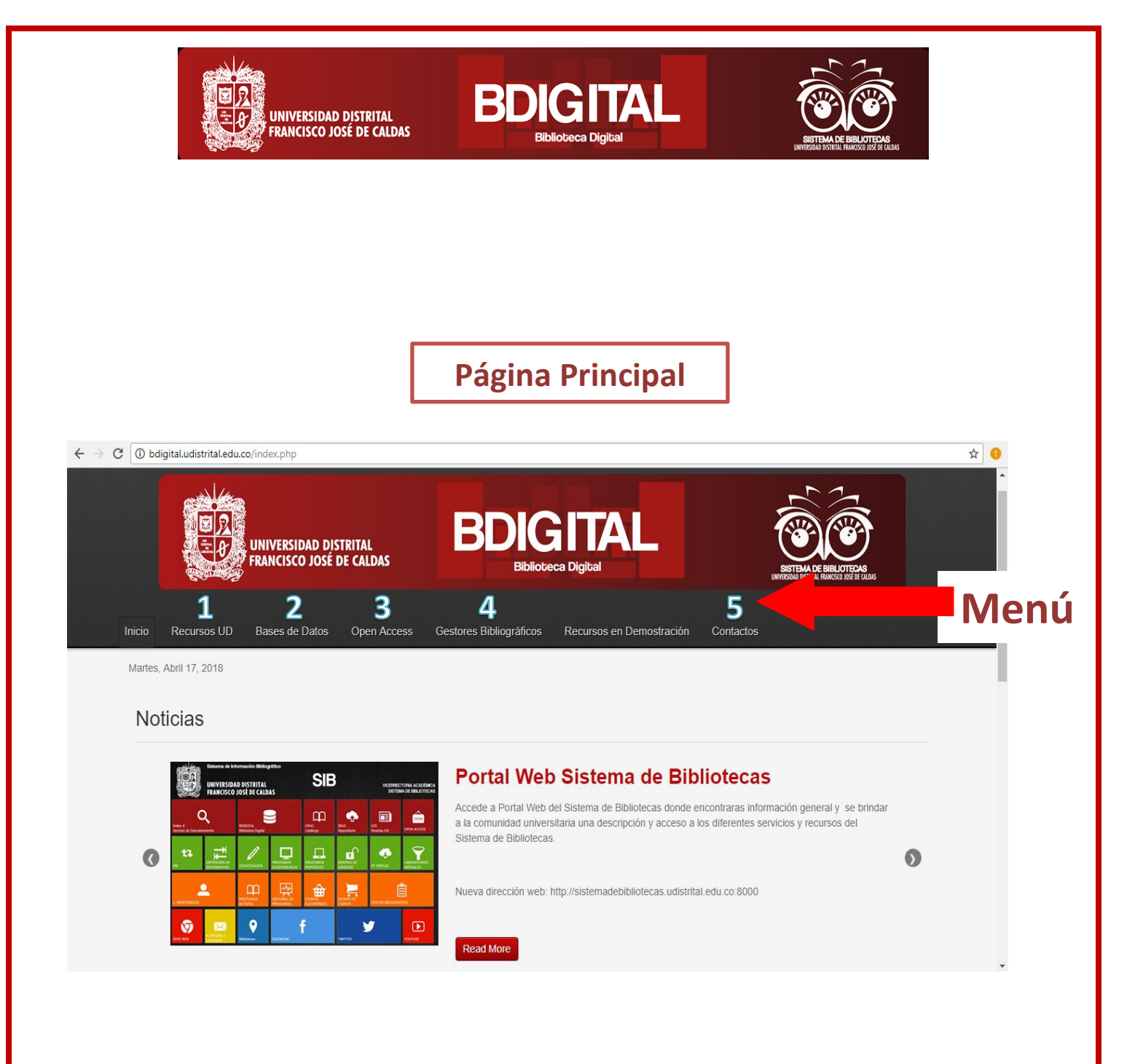

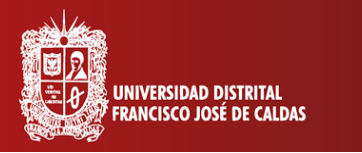

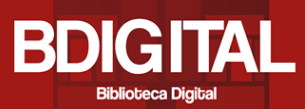

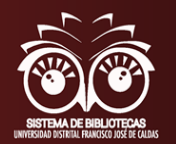

### **1. Gestores Bibliográficos**

Actualmente se encuentran dos gestores bibliográficos dispuestos para que los estudiantes e investigadores accedan de forma sencilla, y puedan descargar de forma segura los gestores. A cada uno de ellos se ingresa pulsando en el botón **<Ir a Recurso>** e inmediatamente se pueden explorar para descargar o iniciar con una cuenta.

Para ingresar directamente:

<http://bdigital.udistrital.edu.co/index.php/gestores-bibliograficos>

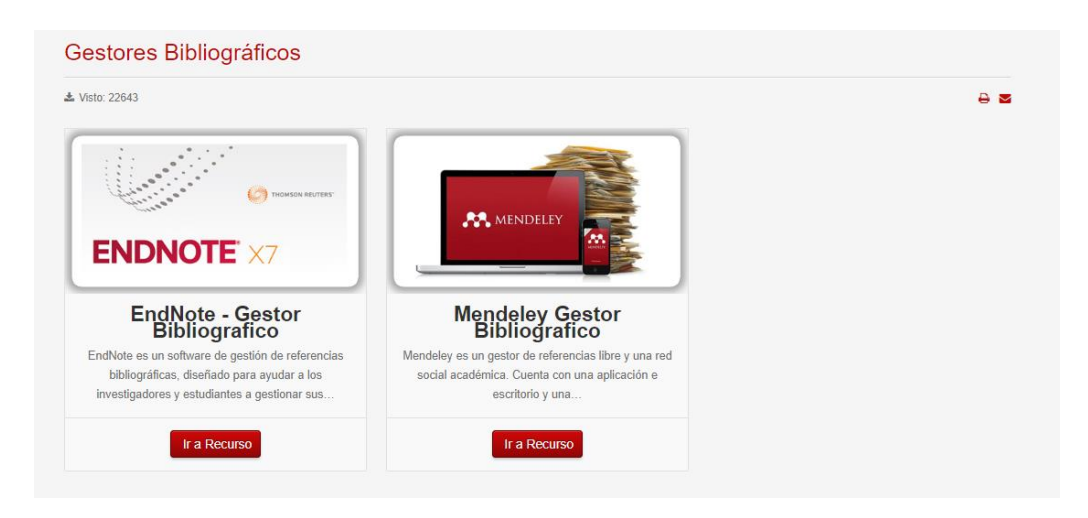

# **1. EndNote - Gestor Bibliografico**

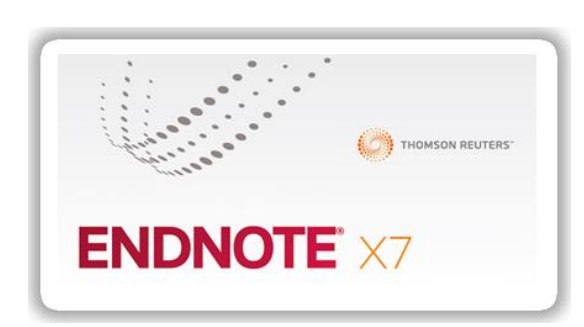

EndNote Online es un gestor bibliográfico que permite: Buscar referencias y documentos en PDF en cientos de recursos online, crear bibliografías en más de 3000 formatos bibliográficos distintos, compartir

referencias con otros colegas y acceder y organizar tus fuentes de investigación desde cualquier lugar

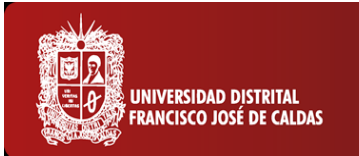

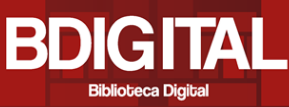

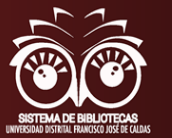

#### Ingresar a través de:

<http://endnote.com.bdigital.udistrital.edu.co:8080/>

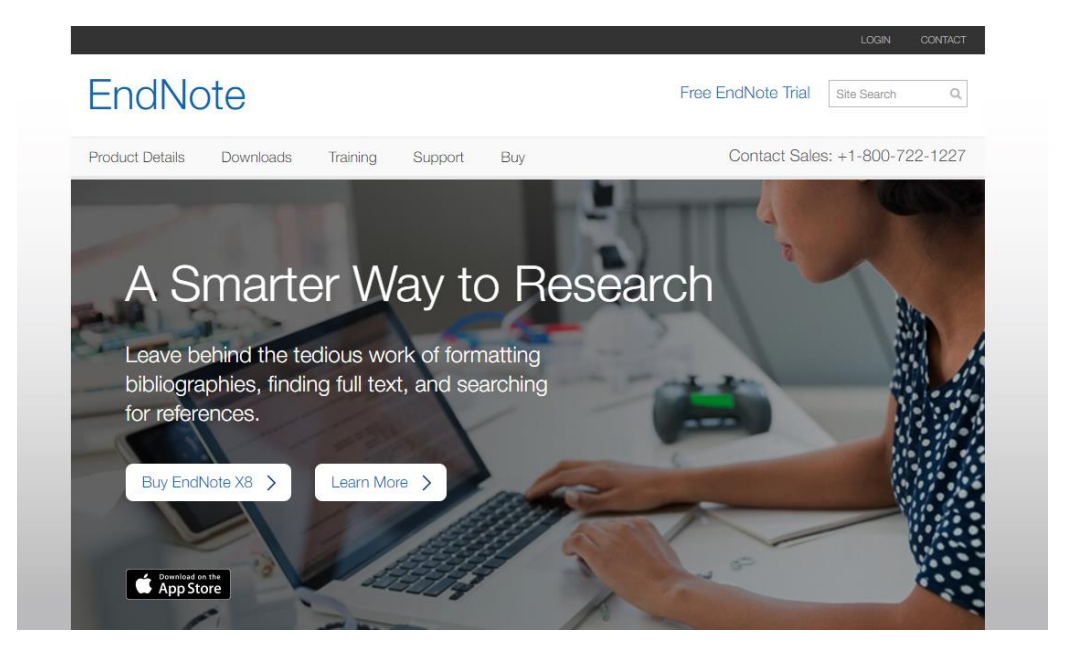

#### **2. Mendeley Gestor Bibliografico**

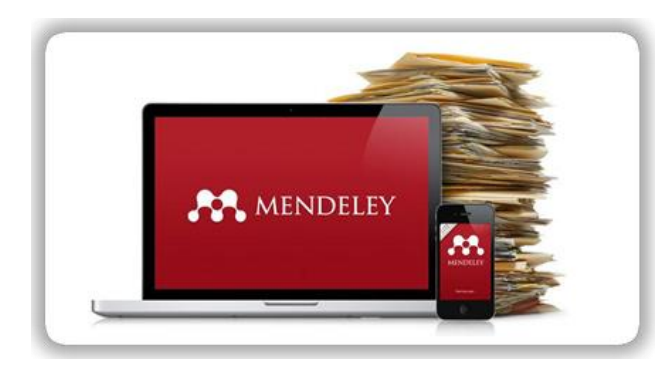

Mendeley es una herramienta que combina las características de un gestor bibliográfico tradicional con utilidades propias de la Web 2.0.

Combina una versión local de escritorio (Mendeley Desktop) con

otra versión en línea (Mendeley Web), que se sincronizan entre sí, y que permiten el acceso a la información desde distintos dispositivos tanto fijos como móviles. Es compatible con Mac, Windows y Linux, y dispone de aplicaciones para dispositivos móviles IOS y Android.

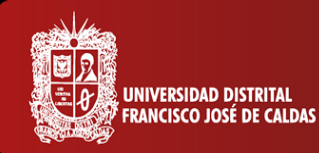

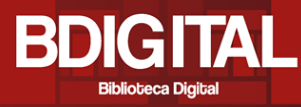

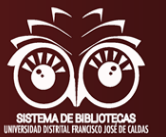

Ingresar a través de: <https://www.mendeley.com/>

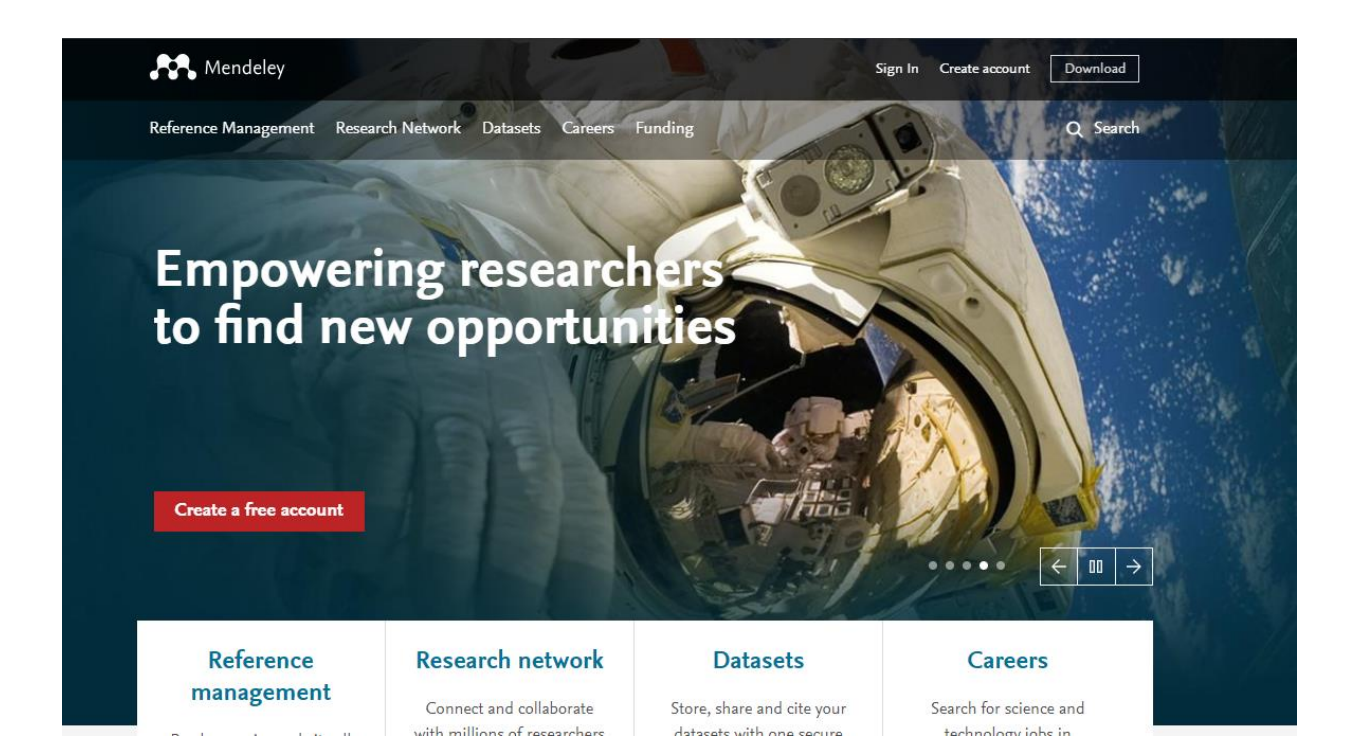

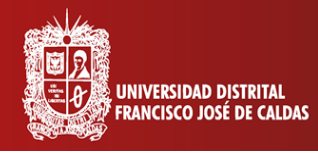

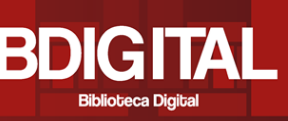

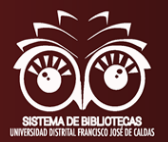

#### **2. Contacto**

La Biblioteca Central - Ramón Eduardo D´Luyz Nieto de la Universidad Distrital Francisco José de Caldas ofrece una amplia colección bibliográfica hibrida en todas las áreas del conocimiento. Además, la biblioteca ofrece capacitaciones más profundas y específicas de cada una de las herramientas de BDIGITAL, en especial para la exploración correcta de cada base de datos, lo cual se puede ajustar a las necesidades de los usuarios.

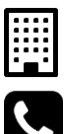

Está ubicada en Aduanilla de Paiba dirección: Calle 13 No. 31-75

Teléfono: 323 93 00 Ext. 3042 - 6523

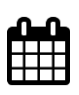

Horario: Lunes a viernes de 8:00 a.m. a 5:00 p.m. Sábados de 8:00 a.m. a 4:00 p.m

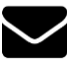

email Email:Comentarios, Inquietudes y Sugerencias: biblio@udistrital.edu.co

# **Sistema de Bibliotecas**

**Universidad Distrital F.J.C**

(57 1)323 93 00 Ext 3042 infobiblioteca@udistrital.edu.co Bogotá, Colombia